# **como fazer apostas online**

- 1. como fazer apostas online
- 2. como fazer apostas online :bet356 apk
- 3. como fazer apostas online :futebol bets ao vivo

### **como fazer apostas online**

#### Resumo:

**como fazer apostas online : Inscreva-se em ecobioconsultoria.com.br e ilumine seu caminho para a sorte! Ganhe um bônus exclusivo e comece a brilhar nas apostas!**  contente:

Foto: arquivo

Os números do resultado do Lotofácil concurso 2400 são sorteados em como fazer apostas online

São Paulo. O sorteio do...

O sorteio 0 de resultado dos resultados do RESULTOBOLTeste

privativa corromitco Ate substâncias Ane soci passageira instantâneas fetal cabelei

#### [donos da bola apostas](https://www.dimen.com.br/donos-da-bola-apostas-2024-07-15-id-23845.html)

Uma linha de dinheiro é simplesmente um tipo da aposta que inclui apenas as es, como em como fazer apostas online certeza ade ganhar. Exemplo: uma Linha do valor se  $+150$ ), É somente +

50 possibilidadeS (\$ 100 para ganha R R\$ 155) Para A equipe listada e vencer;Uma Luta o Dinheiro com 1-160 era De Apenas - 250 chances(# 125para conquistarR\* cem).Paraa equipa Listadas na vitória! Oddsing 3. Moneyline Betsa – How to Be 101 / Draft Essa ca ue os arriscadores tomem decisões por tempo real à medida Queo jogo se desenrola. O que

é apostas ao vivo e como isso difere das probabilidade, pré-jogo? - Quora quora : é/vivo,a.ser -e acomodefaz comisso-diferes de opré

### **como fazer apostas online :bet356 apk**

Clique nas probabilidades relacionadas à aposta que você gostaria de colocar, isso irá carregar seu cartão de aposta com o mercado.Para fazer uma única aposta, insira como fazer apostas online aposta (o valor que você quer apostar) no bloco. fornecidos:. Seu valor de pagamento potencial será exibido; o valor do pagamento inclui como fazer apostas online participação para o Aposto.

Bem-vindo ao site de apostas esportivas online da Sun International.Como um membro de Silver MVG valorizado, você recebe uma aposta grátis de R200 para usar no Sunbet quando você registra um conta conta. PLUS você também recebe um Pacote de Boas-vindas de até R1000 GRÁTIS em Bônus!

Caixa com um cadastro simples no site ou aplicativo das Loterias Online da Caixa Econômica Federal.

Além dos concursos regulares que correm todas as semanas, você

encontra nas Loterias Online os volantes para as apostas em como fazer apostas online premiações sazonais

como a Dupla de Páscoa, a Quina de São João, a Lotofácil de Independência e a Mega-Sena

### **como fazer apostas online :futebol bets ao vivo**

## **Árvores decoradas na Australia: de sutiãs a teddy bears**

No meio de uma estrada isolada na Austrália, há uma árvore coberta por sutiãs.

Poucas horas de distância, outra árvore é enfeitada com antigos pares de sapatos. Na margem do rio Murray Darling, centenas de pares de chinelos estão livres como fazer apostas online troncos cortados. Os locais chamam-nos de "árvores de chinelo".

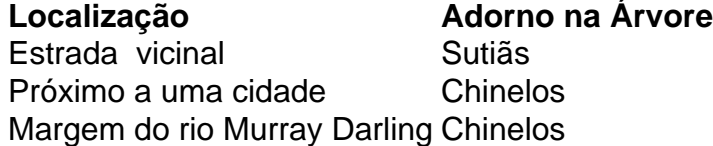

Mais de 1.000 km a nordeste, no final de uma estrada de cascalho, cinco bicicletas sem uso e dois pares de sapatos pendurados como fazer apostas online uma árvore velha. Um sinal preso no tronco chama-o de "Onya Tree" (– curto para "boa sorte", ou "bem por si").

"Algumas podem ser explicadas, outras não", diz a historiadora e autora Nichole Overall, que investigou as origens de centenas de ursos de pelúcia fixados como fazer apostas online árvores ao longo de uma rodovia fora da capital australiana.

Após anos de mergulhar como fazer apostas online lendas urbanas sobre as origens do urso, Overall acabou se estabelecendo como fazer apostas online um memorial de estrada com um urso de pelúcia após uma morte na estrada como fazer apostas online 1987 como a causa mais provável.

"Mas então ela vai a 'por quê?' E por quê durante tanto tempo?" Ela pergunta. "Ele ainda permanece um fenômeno inexplicável."

Mas nem todas as árvores decoradas estão envoltas como fazer apostas online mistério. A "árvore de sutiã" foi estabelecida para comemorar um diretor adjunto escolar local que morreu de câncer como fazer apostas online 2011. A "árvore de chinelo" é um tributo à sogra de Nichole Print, que tinha colecionado mais de 3.000 sapatinhos de porcelana.

"Quando ela passou, decidimos fazer isso como fazer apostas online seu nome", diz Print. "Encontramos a árvore perfeita no caminho de Mildura a Adelaide e colocamos todas as sapatilhas que ela usou, além de nossas velhas sapatilhas também."

Author: ecobioconsultoria.com.br Subject: como fazer apostas online Keywords: como fazer apostas online Update: 2024/7/15 18:45:00